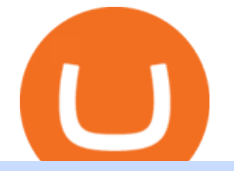

binance blockchain wallet anz trading platform cryptocurrency exchange account global crypto exchange t

https://cdn-images-1.medium.com/max/1600/0\*XwoIteoNJBTIk1Md|||Bitcoin Futures Usa Coinbase Receive Key|||1600 x 1033

Etrade was simply wonderful, but since ANZ transitioned to a separate online trading platform some years ago, the resulting " ANZ Share Trading " has consistently proven to be truly woeful. Case in point, yet again today was another costly glitch.29th September proved to be a huge morning sell-off day, with slight recovery from lunch-time onwards.

https://cdn.shopify.com/s/files/1/0182/2915/products/swampthingclean\_1\_2048x.jpg?v=1571439066|||E.M. Gist " Swamp Thing " Art Print Edition - Bottleneck Art ...|||1296 x 1728

https://cryptoshopper.store/wp-content/uploads/2019/03/45754-13.jpg|||How To Purchase Xrp Crypto : Swiss Crypto Bank Adds ...|||1200 x 1200

https://azqetcjswo.cloudimg.io/v7/https://addons.cdn.mozilla.net/user-media/previews/full/243/243080.png?m odified=1597314659?func=crop&w=600&h=315|||Binance Chain Wallet v1.132.1 - Best extensions for Firefox|||1280 x 800

https://www.gtreview.com/wp-content/uploads/2015/02/ANZ logo bg.jpg|||ANZ opens Hangzhou branch | Global Trade Review (GTR)|||1240 x 830

https://images.cointelegraph.com/images/1434\_aHR0cHM6Ly9zMy5jb2ludGVsZWdyYXBoLmNvbS91cGxv YWRzLzIwMjEtMDEvMzJlM2NkMjEtMTJlZC00NTU1LWJiOGMtZDE2YTY3MzU0YzVlLmpwZw==.jp g|||Following delisting, Dash pushes back against 'privacy ...|||1434 x 956

Binance Smart Chain is now within your reach in Ledger Live! From now on, you can securely manage and transact BSC two native asset types: BNB, Binance Smart Chain native currency, and the BEP20 tokens, directly through Ledger Live and under the safest umbrella there is: your Ledger hardware wallet .

http://ecceconferences.org/wp-content/uploads/2018/05/The-investments-can-be-increased-based-on-accuracy -level-1.jpg|||The investments can be increased based on accuracy level ...|||1920 x 1080

http://newsletter.itfa.org/wp-content/uploads/2018/11/2.jpg|||ITFA FINTECHS ON STAGE AT ANZ IN SYDNEY by André Casterman ...|||1600 x 1200

https://blog.coinspectator.com/wp-content/uploads/2018/05/crypto-exchanges-comission.jpg|||How do commission-free exchanges make money ...|||1360 x 902

Migrating your coins from Binance Ledger

https://www.sequoiadirect.com.au/wp-content/uploads/2020/04/275791.jpg|||ANZ suspends dividend as profit plunges: ASX poised to ...|||1920 x 1080

https://help.coinscorer.com/help/wallets-and-exchanges/coinbase/coinbase-api-keys/images/coinbase-enable-a uthentication.png|||Coinbase API keys - Help Site of CoinScorer|||1236 x 809

Build a Crypto Portfolio - #1 in Security Gemini Crypto

Videos for Transfer+from+binance+to+ledger

https://webitcoin.com.br/wp-content/uploads/2019/03/Trust-Wallet-Binance-Ripple-XRP-cartao-de-credito-w ebitcoin.jpg|||Trust Wallet da Binance adiciona suporte para Ripple (XRP ...|||1920 x 768

Add to Wishlist. Huobi Global (www.huobi.com) is a leading global digital asset exchange that is dedicated to providing secure and reliable digital asset trading and asset management services..

1.1 Sign in to your Coinbase account, click on your profile in the top right corner, then click on Settings 1.2 Click on API Access then on + New API Key Step 2: Configure API Settings

A Crypto Wallet for Binance Chain, Binance Smart Chain and Ethereum With the Binance Chain browser extension you can send and receive funds on Binance Chain, Binance Smart Chain and Ethereum, and. Ledger now supports Binance Smart Chain Ledger

https://miro.medium.com/max/4000/0\*Nm7q5Sjit531Fn78.png|||Coinbase Pro Api Key Great Crypto Exchanges sumik.midas.pl|||3360 x 1676

## binance blockchain wallet anz trading platform cryptocurrency  $\epsilon$

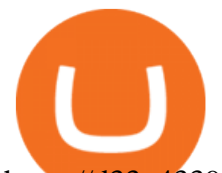

https://d33v4339jhl8k0.cloudfront.net/docs/assets/5463d152e4b0f639418397ca/images/5ae340f70428631126f 175ff/file-z8lKv60Sid.png|||Coinbase Payment Gateway Setup Documentation - Easy ...|||2674 x 902

Huobi Global is available as a web-based platform and a mobile app for Android and iOS. The exchange offers VIP account tiers based on the number of Huobi Experience (EXP) points a user has.

https://www.naschenweng.info/wp-content/uploads/2017/12/img\_5a48813a76611-1536x879.jpg|||How to store your \$TRX #TRON on a Ledger Nano S ...|||1536 x 879

https://cryptopro.app/wp-content/uploads/2019/08/2.2-min-1024x787.png|||How To Use Your Coinbase API Key [Full Guide] - Crypto Pro|||1024 x 787

Support - huobi.de.com

https://cdn.publish0x.com/prod/fs/images/e5ae2ca6a1ebea15f62f56d2e30e47ac109501e8c6fa689298d548b80 3faaa76.jpeg|||Coinbase Wallet Private Key | Adinasinc|||1920 x 1078

Get Started with Forex Trading - Global Prime - Review

ANZ Digital Services All your banking platforms such as Transactive - Global, Transactive Trade, FX Online and more Online security Stay protected from ever-changing cybersecurity threats Global network We operate in 32 markets around the world, including 13 markets across Asia

https://www.investingonline.com/wp-content/uploads/2017/12/anz-screenshot.png|||ANZ Share Investing Review - InvestingOnline.com|||1366 x 1467

Binance Wallet - Chrome Web Store

List of Global Crypto Exchange Token (GCX) exchanges with real-time price comparison where you can buy, sell or trade GCX for other currencies and crypto coins.

https://www.drupal.org/files/project-images/Screen Shot 2013-11-20 at 12.28.07 PM.png|||Commerce Coinbase | Drupal.org|||1878 x 790

https://media.hashcashconsultants.com/wp-content/uploads/2020/06/paybito-added-bat-crypto.png|||Basic Attention Token, BAT Listed Under Leading Crypto ...|||1200 x 800

http://i.nextmedia.com.au/News/20151021\_165318.jpg|||ANZ Bank combs customer spend for intelligence - Finance ...|||2000 x 1127

https://stockapps.com/wp-content/uploads/2021/01/ANZ-Commissions.jpg|||ANZ App Review 2020 - Pros and Cons Revealed - StockApps|||1459 x 925

A private key is like a password a string of letters and numbers that allows you to access and manage your crypto funds. When you first buy cryptocurrency, you are issued two keys: a public key, which works like an email address (meaning you can safely share it with others, allowing you to send or receive funds), and a private key, which is typically a string of letters and numbers (and which is not to be shared with anyone).

https://nulledfree.pw/wp-content/uploads/2021/02/Easy-Digital-Downloads-Coinbase-Payment-Gateway-Null ed-Download.jpg|||Coinbase Api Key / Coinbase Api Key Mint - Questions ...|||1624 x 1324

API stands for Application Programming Interface. As the name already suggests, it is an interface used to link the ProfitBird platform with the exchanges. If you provide your ProfitBird account with the API Key and Secret of your Coinbase Pro account, then the ProfitBird Platform is able to invest and trade on your exchange account on your behalf. So the API Key and Secret act as a unique identifier for authentication.

https://static.india.com/wp-content/uploads/2021/04/bitcoin.jpg|||Global Crypto Market Led By Bitcoin Crosses \$2 Trillion ...|||1200 x 800

https://steemitimages.com/DQmNSBUHHYmR3gEhaZZ91Jh7mQh1V1JgFCX1oJB98U22Z1y/Untitled-32.p ng|||Coinbase Qr Code / Can't use QR codes for adding ...|||2377 x 1231

https://www.infinitowallet.io/wp-content/uploads/2019/04/Binance-Adapt-min.jpg||Binance DEX & amp; BNB Coin Are Supported on Infinito Wallet!|||2025 x 1008

https://cryptostonkz.com/wp-content/uploads/2021/04/coinbase-2-2048x1076.png|||Coinbase's Q1 Call Reveals Growth, Product Roadmap ...|||2048 x 1076

https://image.slidesharecdn.com/47d8166e-d732-4e53-b76f-153b887754a2-150319043412-conversion-gate01 /95/presentation-ruby-yadav-anz-3-1024.jpg?cb=1426739922|||Presentation Ruby Yadav - ANZ|||1024 x 768

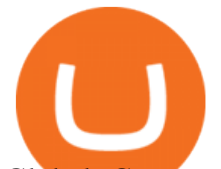

Global Crypto (GCX) Token Tracker on BscScan shows the price of the Token \$0.00, total supply 500,000,000,000, number of holders 2,727 and updated information of the token. The token tracker page also shows the analytics and historical data.

The live Global X Change Token price today is \$0.012980 USD with a 24-hour trading volume of not available. We update our GXT to USD price in real-time. Global X Change Token is down 0.14% in the last 24 hours. The current CoinMarketCap ranking is #8088, with a live market cap of not available. The circulating supply is not available and the max. supply is not available.

https://cdn-images-1.medium.com/max/1600/1\*ybnxAtRFOWuQhXyuhIn\_Mw.png|||Coinbase - a Beginners Guide CryptoBear Medium|||1536 x 1152

https://cryptopro.app/wp-content/uploads/2019/06/Coinbase-Pro-API-1200x1200-cropped.jpg|||How To Find Coinbase Api Key - ESTATFE|||1200 x 1200

Buy, Sell & amp; Store Bitcoin - Buy Bitcoin & amp; Crypto Instantly

Can I transfer USDT from Binance to Ledger Live with Binance .

https://support.node40.com/hc/article\_attachments/360060415973/Screen\_Shot\_2020-03-04\_at\_5.39.23\_PM. png|||How to Download your Coinbase Transactions Node40|||2426 x 1152

There are a few different ways to get cryptocurrency for the first time, but the most common option usually involves the use of a Bitcoin exchange account. Whether youre interested in obtaining some Bitcoin, Ethereum, Dash, or another cryptocurrency, a digital currency exchange will be the easiest, most user-friendly choice to get on board with the crypto ecosystem.

https://alertatron.imgix.net/articles/a/coinbase-api-keys.png|||API Keys : Coinbase Pro - Automated Trading at Alertatron|||1146 x 912

https://i.pinimg.com/originals/10/3b/94/103b94be5e660ed46dc38df3972f8ec0.jpg||Bnb Coin Ledger Arbittmax|||1600 x 1000

https://www.thestatesman.com/wp-content/uploads/2021/04/iStock-crypto-coin-graphbitcoin.jpg|||Global crypto market crosses \$2tn for 1st time|||1200 x 800

https://s32659.pcdn.co/wp-content/uploads/2021/03/SafePal-Wallet.png|||Binance Coin Storage: Best Crypto Wallets that Support BNB|||1500 x 1155

https://thumbs.dreamstime.com/z/bitcoin-cryptocurrency-investing-concept-physical-metal-bitcoin-coins-glob al-trading-exchange-market-price-chart-158993016.jpg|||Bitcoin And Cryptocurrency Investing Concept Editorial ...|||1600 x 1155

https://support.ledger.com/hc/article\_attachments/360007686460/xpub.png|||Transfer Dogecoin From Binance To Ledger - COGODE|||2048 x 1536

Customers in the US (except Hawaii) can buy, sell and hold four different cryptocurrencies on Venmo: Bitcoin, Ethereum, Litecoin, and Bitcoin Cash. Bitcoin was invented in 2009 by Satoshi Nakamoto, it is the largest cryptocurrency by value. Ethereum is also known as Ether. It is the 2nd largest cryptocurrency by value.

Huobi Official APP Downloading|Huobi IOS|Huobi Android|Huobi .

Free Trading Platform - Step Up Your Trading Game

Transferring Polkadot (DOT) form binance to ledger live .

https://www.investopedia.com/thmb/hXTF3IMA00thvnNyZSVpvTrCvmg=/1500x0/filters:no\_upscale():max\_ bytes(150000):strip\_icc()/GettyImages-1086745334-3add012e6f284e6b9196e3cfd37e7bb4.jpg|||Etrade Forex Demo Account - Forex Robot Live|||1500 x 1001

https://www.sequoiadirect.com.au/wp-content/uploads/2019/11/274610.jpg|||ANZ (ASX:ANZ) update on actions to prevent financial crime ...|||1920 x 1080

https://venturebeat.com/wp-content/uploads/2019/06/shopify-3d-models.jpg||||||1600 x 1000

https://thumbs.dreamstime.com/z/golden-coin-digital-currency-bitcoin-closeup-golden-coin-digital-currency-b itcoin-closeup-cryptocoin-global-technological-164248865.jpg|||Golden Coin Of Digital Currency Bitcoin Closeup Stock ...|||1600 x 1155

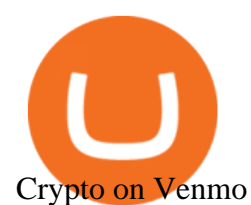

How to buy binance coin in blockchain wallet, how to buy binance coin in 2021. test32298162. Uncategorized. 0 .

Sign in - Instant Cryptocurrency Exchange

https://cdn.shopify.com/s/files/1/0390/9705/products/mp11283a\_1200x1200.jpg?v=1569289939|||Carte de Vacances Brading de la Gaspesie et de la Baie des ...|||1200 x 918

Quotex Trading Platform - Free Demo Account - quotex.com

What to know about buying Bitcoin on Venmo - CNBC

https://www.quoteinspector.com/media/bitcoin/crypto-coins-by-window-wo.jpg||Crypto Coin Rates Cryptocoins Ranked By 24hr Trading ...|||1920 x 1280

Global Crypto Exchange (GCX) Token Tracker on BscScan shows the price of the Token \$0.00, total supply 500,000,000,000, number of holders 2,728 and updated information of the token. The token tracker page also shows the analytics and historical data.

So I tried to transfer my DOTs I bought on binance to a ledger live compatible wallet. When I try to withdraw from binance in DOT it says that the the transaction will be a batch transaction but the wallet I wanted to use  $does n\&\#39$ ; tsupport that feature.

The price of GlobalToken has fallen by 25.08% in the past 7 days. The price declined by 12.57% in the last 24 hours. The current price is \$0.000615 per GLT. GlobalToken is 99.44% below the all time high of \$0.11. The current circulating supply is 121,926,850 GLT.

Online cryptocurrency wallet with multi-cryptocurrency accounts. Securely store, easily receive or send and quickly exchange your bitcoin, ethereum, litecoin and other cryptocurrencies.

https://cryptocurrencyfare.com/wp-content/uploads/2018/12/bitcoin-dollar.jpg|||Fundstrats Tom Lee Says Fair Value of Bitcoin to Reach ...|||1500 x 1000

Using and managing security keys Coinbase Help

Create your account in less than a minute. It is free, completely anonymous and secure. Multi-currency account Bitcoin, Litecoin, Ethereum, Dash, Zcash and 9 others. Instant currency exchange Instant and automatic cryptocurrency exchange. Handy Portfolio Real-time portfolio to track value of your assets. Anonymous & amp; secure Encrypted SSL connection.

https://www.bearbiology.org/wp-content/uploads/2017/12/shutterstock\_351796100.jpg|||Asiatic Black Bear | International Association for Bear ...|||3000 x 2000

Step by step 1 Open Venmo and select crypto from the menu. 2 Make your first purchase for as little as \$1 and, if you want to, share it on your feed. 3 Easily sell or buy more in a few taps. We're rolling crypto out gradually, so you might not see it in your app right away. Get familiar with crypto

Award Winning Trading Platform - Interactive Brokers®

Transfer BTC from Binance to Ledger Nano S : ledgerwallet

https://bit-xchange.org/wp-content/uploads/2021/08/1274476.jpg|||Bitxchange | Bitcoin 2.0 Crypto Exchange | Buy Crypto Currency|||1240 x 837

By comparing Binance vs Blockchain overall scores, we clearly see that Binance has the higher overall score of 8.8. Blockchain, on the other hand, has scored 6.8 final points. To help you quickly decide which crypto wallet is the best, we have also compared Binance vs Blockchain with the top-rated & amp; most popular crypto wallet brand - Ledger Nano X.

From Binance to Ledger In order to send from one address to another, the first thing you need to know is the address that you want to send the coins to. For this you need to connect your Ledger and go to Ledger Live. There you need to click the receive button so that you would see the address, you will need a Ledger Live account for this as well.

Real Trades Real Time - Real-Time Forex Signals - riskcuit.com

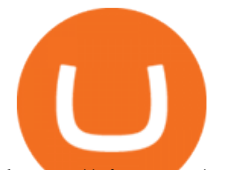

https://cimg.co/w/rw-gallery/0/5a6/568a83568f.png|||Coinbase Review (2020 Updated) - Buy and Sell Cryptocurrency|||1440 x 900

https://image.slideserve.com/25149/slide1-l.jpg|||PPT - ANZ E\*Trade Value Proposition PowerPoint ...|||1024 x 768

https://s1.ibtimes.com/sites/www.ibtimes.com/files/styles/embed/public/2021/06/17/coinbase.png|||How To Buy Bitcoin On Coinbase: A Guide For Beginners|||1200 x 1200

Add to wishlist. Huobi Global (www.huobi.com) is a leading global digital asset exchange that is dedicated to providing secure and reliable digital asset trading and asset management services..

https://www.infinitowallet.io/wp-content/uploads/2019/04/Binance-infographic-Final-Adapt-01-min.jpg|||Bina nce DEX & amp; BNB Coin Are Supported on Infinito Wallet!|||3334 x 1876

ANZ Share Investing for beginners ANZ

https://www.tokenandcrypto.com/wp-content/uploads/2020/12/acheter-bitcoin-moitie-prix-pour-halving-offrelimitee-crypto-com1.jpg|||Bitcoin threatens to dethrone US dollar as reserve asset ...|||1600 x 800

Transfer Crypto Assets from Binance to Ledger + Adding .

https://s3.cointelegraph.com/storage/uploads/view/06885a9d68e6b3c55ded1a239a8bfa0f.jpg|||Coinbase

Wallet Users Can Back Up Encrypted Keys on Google ...|||1450 x 966

April 21, 2021 Money; Getty Images You can now buy and sell bitcoin on Venmo as easily as you can split a bar tab with friends. On Tuesday, the mobile payment application began allowing users to buy, hold and sell four types of cryptocurrency with a minimum spending limit of just \$1.

Venmo Venmo on Tuesday announced that it will allow users to buy and sell cryptocurrencies on its platform. That means 70 million monthly active users will soon have access to bitcoin, ethereum and.

Huobi Global: Buy BTC & amp; SHIB - Apps on Google Play

Tutorial on how to transfer from binance to our hardware ledger nano S wallet Binance Course on Udemy. https://www.udemy.com/course/learnbinance/American get.

Coinbase has a paper wallet capability. Very easy to use. Just move all or some of your bitcoins to the paper wallet (public key) and you can get them back using the private key. You can move any number of bitcoins from any source to the public key, and then get them back to your coinbase account using the private key. Easypeasy.

https://www.sequoiadirect.com.au/wp-content/uploads/2019/12/274740.jpg|||ANZ (ASX:ANZ) see APRA approve IOOFs bid to buy OnePath ...|||1920 x 1080

Huobi Global: Buy BTC & amp; SHIB - Apps on Google Play

Best Crypto Exchanges Of January 2022 Forbes Advisor

http://comparic.pl/wp-content/uploads/2014/02/audusddaily-20-lutego-2014.png||Etrade options link log on # alalymexukozo.web.fc2.com|||1916 x 966

Huobi - Buy & amp; Sell Bitcoin on the App Store

The Binance Chain wallet is the official wallet for the Binance cryptocurrency, used to access cryptos and projects such as Binance Chain, Ethereum, and Binance Smart Chain. This wallet may be used to safely store your cryptos, connecting it over a variety of other projects across the Blockchain. The Binance chain wallet allows for quick and decentralized trades.

3 Ways to Buy Bitcoin with Venmo Instantly (2021)

https://www.exodus.com/asset-page-1/images/bnb/mobile3.png|||Best BNB Wallet | Best Binance Coin Wallet | Buy and Sell BNB|||1036 x 1788

https://addons.cdn.mozilla.net/user-media/previews/full/243/243148.png?modified=1597314664|||Binance Chain Wallet v1.132.1 - Best extensions for Firefox|||1280 x 800

Crypto.com Exchange

https://coinclarity.com/wp-content/uploads/2020/07/Screen-Shot-2021-01-04-at-8.46.01-PM.png|||Huobi

Global Crypto Exchange Review - Coins, Trading Fees|||2880 x 1644

Buy Bitcoin with Venmo Mobile Payment Paxful

How & amp; Why to Transfer Bitcoin from Binance To a Hardware.

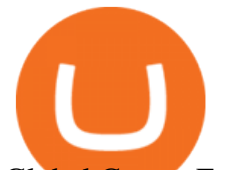

Global Crypto Exchange (GCX) Token Tracker BscScan

https://static3.bigstockphoto.com/1/0/3/large1500/301997302.jpg|||Csc Coin Price - 4rev Global Crypto Exclusive Waves And ...|||1500 x 1120

https://www.fool.com.au/wp-content/uploads/2021/12/phone-1536x864.jpg|||ANZ Bank (ASX:ANZ) spruiks \$400m tech rebuild with ...|||1536 x 864

Description of Huobi Global: Buy BTC, NFTs& Meta. Huobi Global (www.huobi.com) is a leading global digital asset exchange that is dedicated to providing secure and reliable digital asset trading and asset management services. Since its founding in 2013, Huobi Global has grown into a premier cryptocurrency trading platform, distinguishing itself through cutting-edge technology, a vast array of diversified products, and a truly global presence, covering more than 130 countries around the world.

https://www.sequoiadirect.com.au/wp-content/uploads/2019/09/264036.jpg|||ANZ finalises sale of PNG Retail, Commercial and SME ...|||1920 x 1080

A security key is a physical hardware authentication device designed to authenticate access through one-time-password generation. Coinbase supports Universal Second Factor (U2F) security keys. Supported security keys are available from a variety of vendors. Coinbase recommends buying a key that works best for your device and preferences.

https://cdn.shopify.com/s/files/1/1129/3840/products/ss11\_3\_1200x1200.jpg?v=1585540839|||Rancor I Mercilessnature - Vore Fur and Giantess|||1200 x 900

https://bitwarden.com/images/blog/content/coinbase/coinbase-10.png|||Strengthen your Coinbase account security with Bitwarden ...|||2328 x 2418

You can now buy and sell bitcoin on Venmo as easily as you can split a bar tab with friends. © Money; Getty Images Investing-Buy-Bitcoin-Venmo On Tuesday, the mobile payment application began.

Videos for Binance+blockchain+wallet

https://dchained.com/wp-content/uploads/2021/02/Cryptos-hit-new-all-time-highs-scaled.jpg||Bitcoin Price Approaches \$50,000; NFT Crypto Craze Shoots|||2560 x 1707

https://rockfortmarkets.com/wp-content/uploads/2021/06/here-fror-you.png|||MT4 - The No.1 Online Trading Platform - Rockfort Markets|||1950 x 1696

https://thumbs.dreamstime.com/z/huobi-global-mobile-app-running-smartphone-kyrenia-cyprus-september-on e-largest-cryptocurrency-exchange-market-127250706.jpg|||Huobi Global Mobile App Running On Smartphone. Editorial ...|||1600 x 1158

Binance vs Blockchain: Price, Security & amp; Features

https://i.pinimg.com/originals/ee/d3/db/eed3db716df2df2e63f7292e877671c5.jpg|||Unable to open Binance wallet app in iOS & amp; android  $|\text{App}$ ... $|||1200 \times 1697$ 

Huobi Global 6.6.6 Download Android APK Aptoide

Global Cryptocurrency price today, GCC to USD live, marketcap .

Is a crypto address linked to my Coinbase account safe to .

https://coinclarity.com/wp-content/uploads/2020/07/Screen-Shot-2021-01-04-at-8.45.24-PM.png|||Huobi

Global Crypto Exchange Review - Coins, Trading Fees|||2880 x 1640

https://miro.medium.com/max/3200/0\*Jl7g\_Lhrcr7bA1dF|||How to create your own Binance DEX wallet account | by ...|||1600 x 804

Wallet Direct - binance.com

ANZ Share Investing (E\*TRADE) ProductReview.com.au

https://cdn-images-1.medium.com/max/1600/0\*FzZHPOAjCzy0OFbr.|||Binance User Guide How To Find Bitcoin Private Key ...|||1212 x 901

https://www.crypto24.it/wp-content/uploads/2017/12/Bittrex-Verification-4.png||Coinbase Private Key Bittrex Withdrawal Minimum|||2236 x 1482

https://cryptopro.app/wp-content/uploads/2019/06/Coinbase-Pro-API-Instruction4-1-1024x782.png|||How to Get Your Coinbase Pro API Key and Use It [Full Guide]|||1024 x 782

Add to Wishlist. Huobi Global (www.huobi.com) is a leading global digital asset exchange that is dedicated to

## binance blockchain wallet anz trading platform cryptocurrency  $\epsilon$

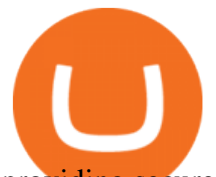

providing secure and reliable digital asset trading and asset management services..

https://pennystockspy.com/wp-content/uploads/2019/02/coinbase-noncustodial-wallet-adds-btc-support-and-pl ans-to-add-more-assets-bitcoin-news-2.jpg|||Coinbase Wallet Get Private Key | Adinasinc|||4200 x 2250

https://www.professionalplanner.com.au/wp-content/uploads/2021/09/risks.jpg|||ANZ rebrands online trading platform E\*TRADE Australia as ...|||1246 x 831

Download apps by Huobi Global Limited, including Huobi - Buy & amp; Sell Bitcoin.

Global Crypto Exchange (GCX) Token Tracker BscScan

https://pundix.zendesk.com/hc/article\_attachments/360035791752/1.jpg|||Binance Chain Wallet Guide Pundi X Official|||1080 x 2159

https://www.sequoiadirect.com.au/wp-content/uploads/2020/06/276033.jpg|||ANZ (ASX:ANZ) announce sale of UDC Finance - Sequoia ...|||1920 x 1080

https://coolbitx.com/wp-content/uploads/2019/12/BinanceCardMocup-1030x773.png|||CoolBitX Launches Special Edition Binance Chain x ...|||1030 x 773

Does Venmo accept Bitcoin payments? NOWPayments

Coinbase is the largest U.S.-based cryptocurrency exchange, trading more than 30 cryptocurrencies. Its fees, however, can be confusing and higher than some competitors.

Global Crypto Exchange (GCX) Token Tracker on BscScan shows the price of the Token \$0.00, total supply 500,000,000,000, number of holders 2,729 and updated information of the token. The token tracker page also shows the analytics and historical data.

https://i1.wp.com/cryptocrooks.com/wp-content/uploads/2016/01/bitcoin-alien-payment.png?resize%5C=2862 ,1558|||Coinbase Api Key Mint - Questions | Crypto Review|||2862 x 1558

https://assets.staticimg.com/cms/media/25HYnfqCj37N6Ux5uQts2z2SbiX9O0NFLW90de9zB.jpg|||How To Transfer Ethereum To Kucoin|||1372 x 791

https://tothetick.com/wp-content/uploads/2021/08/chrome\_ttWphE3std.jpg|||ANZ Now Sees RBNZ Raising the Cash Rate to 1% by End of ...|||1554 x 807

https://lh6.googleusercontent.com/ICOmNS2dhobHDnDY1JTYOm7kevJVkSZNhGCi6h525NAb8ri5ajthSVn LM4g2L9igIdJW9VTmWchGQLjIqeuQVw4Y5ed0jjfVXED9AOkesqqDadb-HppfGXYONJ-yd7RL95\_ddEh 7|||eGold Is Now Available For The 5 Million Users Of ...|||1600 x 830

https://www.huobi.com/support/file/file/oss/proclamation/image/news/dff9eebbb6a54a53a117f74fc7f5b37a.p ng|||How to buy and sell your crypto on Huobi Lite?-Huobi ...|||1242 x 2143

https://www.sequoiadirect.com.au/wp-content/uploads/2020/08/286663.jpg|||ANZ (ASX:ANZ) announces that Paul OSullivan will succeed ...|||1920 x 1080

Buy, Sell & amp; Store Bitcoin - Buy Bitcoin & amp; Crypto Instantly

GlobalToken (GLT) Price, Charts, and News Coinbase: global .

Binance (BNB) Blockchain Explorer

https://bitcoinist.com/wp-content/uploads/2019/02/shutterstock\_32971.jpg|||Coinbase Cloud Storage For Private Keys Generates Wide ...|||1920 x 1200

https://cdn.shopify.com/s/files/1/2602/7094/products/MIST\_Report\_Card\_Back\_1200x1200.jpg?v=15871525 07||H&H MIST Casualty Treatment Report Card KommandoStore|||1200 x 1200

https://cryptopro.app/wp-content/uploads/2019/06/Coinbase-Pro-Crypto-Pro-app-settings-1.png|||How to Get Your Coinbase Pro API Key and Use It [Full Guide]|||1950 x 1017

https://engamb.sfo2.digitaloceanspaces.com/wp-content/uploads/2020/11/03182648/bermix-studio-BJl5EeSug w0-unsplash-e1604408228264.jpg|||Bitcoin Huobi : Huobi Introduces An Affordable Blockchain ...|||1200 x 800

Binance+blockchain+wallet - Image Results

1.1 Sign into your Coinbase Pro account and click on your username, then click on API 1.2 Make sure you are on the API Setting tab, then click on New API Key 1.3 Tick the View box under permissions and then save the Passphrase. You will need to use that later when linking your Crypto Pro App. Click on Create Key Step 2:

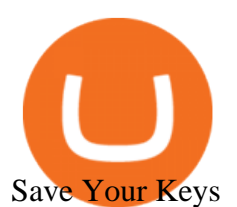

Huobi Group and its sub-brands distinguish themselves from global peers through world-leading technology platforms, product lines, security risk management system, operations, and customer service. Positioning: Huobi Global is committed to providing professional, secure, and transparent digital asset services for its global user base.

http://cdn.shopify.com/s/files/1/1420/8798/products/basil-lemon-ocimum-americanum-seeds-amkha-seed\_118 \_1200x1200.jpg?v=1571439195|||Seeds for Lemon Basil | Ocimum americanum | Amkha Seed|||1024 x 1024

https://coinfunda.com/wp-content/uploads/2020/02/bg\_potrfolio.png|||10 Best Binance Coin (BNB And BEP2) Wallets For 2021 ...|||1602 x 929

How do I get my public and private keys on Coinbase? : Bitcoin

To open a cryptocurrency exchange account, most exchanges require that you create an online account and provide proof of identity (to follow KYC standards). This may include answering personal .

BscScan allows you to explore and search the Binance blockchain for transactions, addresses, tokens, prices and other activities taking place on Binance (BNB)

Venmo is a user-friendly payment app that lets people buy, sell, and hold Bitcoin and other cryptocurrencies. Nevertheless, Venmo prevents its clients from fully owning their digital assets. NOWPayments is a non-custodial service, unlike Venmo, which enables its partners to accept cryptocurrencies and retain full control over their digital holdings.

To get your Public Key, you first must click the Accounts tab toward the top of the screen. This opens your list of cryptocurrency wallets. Your active wallet will have a blue line to the left of the wallet name. To generate your Public Key, click the Receive button. Make sure that you are on the specific wallet where you want to receive the .

Global Crypto Exchange. Login. Global Crypto Trading Exchange. A safe, secure, regulated and complete cryptocurrency exchange. Subscribe for your 1000 FREE tokens (\$100 Value) Airdrop Withdrawls Will Start From 25th March Onwards. 74 Days. 00 Hours. 43 Minutes.

https://cdn.onetime.nl/wp-content/uploads/2020/05/Withdrawal.png|||Yobit: uitgebreide uitleg over deze cryptocurrency ...|||2465 x 1343

ANZ Digital Services All your banking platforms such as Transactive - Global, Transactive Trade, FX Online and more Online security Stay protected from ever-changing cybersecurity threats Global network We operate in 32 markets around the world, including 13 markets across Asia

https://thumbs.dreamstime.com/z/global-world-bitcoin-coin-blockchain-crypto-network-flat-color-icon-vector -symbol-sign-illustration-design-isolated-152455714.jpg|||Global World With Bitcoin Coin, Blockchain, Crypto Network ...|||1600 x 1689

GCC Price Live Data. The live Global Cryptocurrency price today is \$0.001271 USD with a 24-hour trading volume of not available. We update our GCC to USD price in real-time. Global Cryptocurrency is down 1.81% in the last 24 hours. The current CoinMarketCap ranking is #1658, with a live market cap of \$1,610,793 USD.

https://www.forexbrokerz.com/wp-content/uploads/2021/04/anzcapital3.jpg|||IC Markets vs. ANZ Capitals Forex Broker Comparison|||1573 x 796

https://cdn-images-1.medium.com/max/1600/1\*1J3DXInPkJlGsznWgfJnxA.png|||Using Coinbase Usd Wallet How To Buy Bitcoin Private Key ...|||1600 x 1000

I would like to request that Ledger adds support for Pulsechain, a fork of Ethereum, as close as possible to its predicted launch in a couple of months.Pulsechain is the brainchild of Richard Heart, the man behind HEX, which right now is one of the top 10 coins with respect to the market cap on certain coin ranking sites (for example, Nomics.com).

https://blogtienso.net/wp-content/uploads/2021/08/ket-noi-binance-smart-chain-voi-trust-wallet.jpeg|||Cách Kt Ni Trust Wallet Vi Binance Smart Chain|||1600 x 899

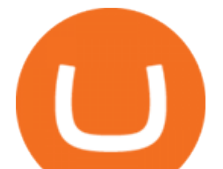

Formerly known as E<sup>\*</sup>TRADE Australia, ANZ Share Investing is an online trading platform that is part of ANZ, one of Australias leading banks. The platform was originally established in 1998 when online trading was still in its infancy. Today, ANZ Share Investing is able to offer its clients a wide range of services and products.

https://pennystockspy.com/wp-content/uploads/2019/02/coinbase-noncustodial-wallet-adds-btc-support-and-pl ans-to-add-more-assets-bitcoin-news-3.jpg|||Coinbase Noncustodial Wallet Adds BTC Support and Plans to ...|||4200 x 2250

10 Best Crypto Exchanges and Platforms of January 2022 .

Global Crypto (GCX) Token Tracker BscScan

To buy cryptocurrency, youll need to create an account with a crypto exchange. You may need to obtain a crypto wallet to hold your cryptocurrency, or your exchange may provide one.

Huobi Global Review 2021 - investopedia.com

https://bitcoinnewsworld.com/wp-content/uploads/2021/06/B7C103A6-BFE9-4E6C-91BF-4CE6F9A619F4-1 536x855.jpeg|||Wallet Maintenance for Ethereum (ERC20) and Binance Smart ...|||1536 x 855

https://cdn.publish0x.com/prod/fs/images/d28b8bc6ca059b822111375bdc36958d9b3096e8dcac52a95702e61e 647c6633.jpeg|||You Can Now Buy Crypto Directly From Ledger Live!|||1556 x 873

Best Crypto Exchanges of 2022 - Investopedia

Finding Your Public Key Crypto by TradeSmith

https://fintecbuzz.com/wp-content/uploads/2019/07/15-3.jpg|||Crypto.com's CRO Token Listed On Huobi Global|||1920 x 1280

https://miro.medium.com/max/5000/1\*aknVCCk2P8\_g\_G6mNmIehQ.jpeg|||Enjin Wallet Update: Binance Chain & amp; DEX Support | by ...|| $|2500 \times 1513$ 

#1 Rated Crypto Exchange - The Most Trusted Platform

Download APP API Docs Introduction of Digital Assets Official Media Authenticator Huobi Blog Download Data History Services Buy HUSD Fee Rate Coin loan limit Support Contact Global CEO Guide Derivatives Academy Support Apply to List Institutional Services Key Client Privileges Huobi Broker Program P2P V-Advertiser Application Huobi Group Web3 .

https://docs.paymentwall.com/textures/pic/spiderpipe/bitcoin-coinbase-settings-api-permission.jpg|||The

Ultimate Guide To Coinbase Api Key Mint | Crypto Review|||1241 x 958

https://forexhatch.com/wp-content/uploads/2021/07/npressfetimg-105.png||PBOC yuan intervention, US\$23bn amount - Forex Investor|||1419 x 972

Venmo and Bitcoin: Is Buying Crypto on an App a Good Idea .

https://s25652.pcdn.co/anz/wp-content/uploads/sites/2/2020/02/stand-1536x1024.jpg.optimal.jpg|||The Inside Scoop from ICE 2020 - ANZ Aristocrat|||1536 x 1024

Global X Change Token price today, GXT to USD live, marketcap .

http://cdn.shopify.com/s/files/1/0981/3836/products/EdGeinShirtBlack.jpg?v=1587082074||Ed Gein Shirt | True Crime T-Shirts | Serial Killer Shop|||1024 x 1024

Open new account - Instant Cryptocurrency Exchange

Binance Chain Wallet and How to Move BNB from Binance.us to .

How to Set Up a Cryptocurrency Exchange Account CryptoVantage

https://commerce.coinbase.com/static/media/woocommerce-4.fe63d460.png|||Api Key Coinbase - Truths | Crypto Review|||1858 x 940

https://forexhatch.com/wp-content/uploads/2021/01/npressfetimg-77.png|||ANZ's AUD/USD year-end target: 0.82 - Forex Investor|||1374 x 948

How To Use Your Coinbase API Key [Full Guide] - Crypto Pro

https://huobiglobal.zendesk.com/hc/article\_attachments/360000664621/APP\_\_\_\_-\_.png|||Guideline of The Optimal Top N BBO Price Order-Huobi ...|||1391 x 1294

binance blockchain wallet anz trading platform cryptocurrency  $\epsilon$ 

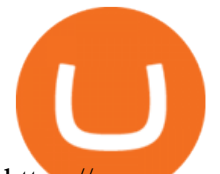

https://www.sequoiadirect.com.au/wp-content/uploads/2019/10/274228.jpg|||ANZ (ASX:ANZ) reduces price on OnePath P& I sale to IOOF ...|||1920 x 1080

Gutscheine Review 2021 - Get a 20% Fee Discount - finscout.org

https://community.trustwallet.com/uploads/default/original/2X/a/a14aa94f2074af8324308a292bccb650a29c42 38.jpeg|||How to Setup Binance Chain Extension with Trust Wallet ...|||1312 x 882

https://dq4tmpgykghg0.cloudfront.net/wp-content/uploads/2018/11/griffex-index.png|||Griffex GFX Token: Global crypto exchange ecosystem|||1653 x 898

https://cryptoast.fr/wp-content/uploads/2020/05/gemini-samsung-blockchain-wallet.png|||Gemini débarque sur le Samsung Blockchain Wallet|||1600 x 800

Huobi Global provides users with APP downloads of Huobi, including IOS APP, Android APP, and Huobi PC, as well as downloading of Huobi OTC, Huobi Wallet, Huobi Pool, Huobi Chat IOS, and Android APP.

https://cryptopro.app/wp-content/uploads/2019/06/Coinbase-Pro-API-Instruction3-1.png|||How to Get Your Coinbase Pro API Key and Use It [Full Guide]|||1297 x 990

Videos for Bitcoin+with+venmo

What is a private key? Coinbase

https://www.forexmt4indicators.com/wp-content/uploads/2018/07/confirmed-crossover-forex-trading-strategy -02.png|||Forex Neo Gainer Strategy Free Download - Sfx Trading Academy|||1371 x 862

https://cryptopro.app/wp-content/uploads/2019/08/1.1-min-1024x787.png|||How To Use Your Coinbase API Key [Full Guide] - Crypto Pro|||1024 x 787

Global Crypto Exchange

ANZ Share Investing | Pro platform 1:34 ANZ App all your accounts together If youre an ANZ customer, the ANZ App makes it easy to see your trading and bank accounts in one place. Its easy to navigate and perfect if youre new to investing, or if you dont need full functionality when youre on the go. This is available to iOS customers only.

https://thumbs.dreamstime.com/z/bitcoin-crypto-currrency-gold-coin-trading-cryptocurrency-exchange-trendsrates-175739300.jpg|||Bitcoin Crypto Currrency Gold Coin. Trading On The ...|||1600 x 1155

Global Crypto Exchange Token (GCX) Price, Chart, Value & amp; Market Cap | CoinCodex. Total Market Cap: M. Cap:\$ 2.02T(-1.0%) BTC Dominance: BTC Dom:39.39%(0.5%) 24h Volume: 24h Vol:\$ 357.54B(23.5%) BTC Price: BTC:\$ 42,095(0.4%)

http://i.nextmedia.com.au/News/Screen Shot 2017-07-10 at 12.26.50.png|||Westpac, ANZ explore blockchain for bank guarantees ...|||1458 x 972

https://tothetick.com/wp-content/uploads/2021/07/chrome\_xQNcSq7ZM4.jpg|||ANZ Bank Now Anticipates RBNZ to Raise the Cash Rate in ...|||1804 x 808

https://captainaltcoin.com/wp-content/uploads/2021/12/EXCHANGE-REVIEW-2021-12-31T104822.218-153 6x1024.png|||How To Send Coins (BTC, ETH, ADA etc) From Kucoin to Binance?|||1536 x 1024

Cryptocurrency FAQ Venmo

Share trading platforms and tools ANZ

https://www.myfintechinvestments.com/wp-content/uploads/2020/02/Crypto-Review.png|||Coinbase Review What is Coinbase and How to Buy Crypto on ...|||1193 x 905

https://addons.cdn.mozilla.net/user-media/previews/full/243/243149.png?modified=1597314664|||Binance

Chain Wallet v1.132.1 - Best extensions for Firefox|||1280 x 800

Huobi Global - Huobi - Welcome to Huobi

https://www.sarsonfunds.com/wp-content/uploads/2020/05/PWC-GLOBAL-CRYPTO-AUM-DOUBLES-153 6x864.png|||PWC Report: Global Crypto AUM Doubles | Sarson Funds ...|||1536 x 864

https://cryptoforeveryone.com/wp-content/uploads/2019/03/polychain-dcg-invest-in-crypto-futures-exchangecoinflex.jpg|||Polychain, DCG Invest in Crypto Futures Exchange CoinFLEX|||1500 x 1125

To buy BTC with Venmo, you first need to sign up for a free Bitcoin wallet by clicking the Create account. Youll also need to verify your identity for us before you can purchase BTC. After logging in, click Buy Bitcoin and select Venmo as the mode of payment to filter out unrelated offers. We suggest that you review

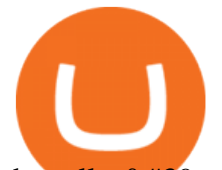

the seller $&\#39$ ; profile to gauge their trustworthiness by clicking their username to see their trade history and reviews from past trade partners.

https://pundix.zendesk.com/hc/article\_attachments/360035790691/2.jpg|||Binance Chain Wallet Guide Pundi X Official|||1080 x 2062

https://btcmanager.com/wp-content/uploads/2018/07/The-Holy-Grail-Of-Blockchain.jpg||Wanchain Brings Binance's Trust Wallet into its ...|||1300 x 776

https://images.cointelegraph.com/images/1434\_aHR0cHM6Ly9zMy5jb2ludGVsZWdyYXBoLmNvbS9zdG9y YWdlL3VwbG9hZHMvdmlldy9lZmY2ZmVkMDA2NjhjMTVmYzRlMjlkMDNjM2JkMmVjNy5qcGc=.jpg|| |Binances Trust Wallet lança versão para desktop em MacOS|||1434 x 955

https://www.sequoiadirect.com.au/wp-content/uploads/2019/12/274819.jpg|||The ANZ Bank New Zealand (ASX:ANZ) appoints a new CEO ...|||1920 x 1080

https://ucarecdn.com/7891aba3-c6aa-44db-bb57-1f61aa618481/-/format/auto/-/preview/3000x3000/-/quality/li ghter/|||How To Move Bitcoin From Coinbase To Ledger Wallet | Earn ...|||1200 x 900

Connecting your accounts allows you to quickly and easily move funds between your Binance.com and Binance Chain Wallet accounts. Exchange Blockchain and crypto asset exchange

Binance Chain: Blockchain for Exchanging the World Binance Blog

https://logos-download.com/wp-content/uploads/2016/03/ANZ logo.png|||ANZ Logos Download|||5000 x 1659

To manage your security key(s): In your Coinbase account, go to Settings > Security. Under the selected 2-step verification method, you'11 be able to manage your security key which includes adding another security key. Please note, there is a maximum of 5 keys. By adding more than one security key, you enable a backup option in case you lose your primary security key

ANZ Share Investing Buy Shares & amp; Trade Online ANZ

https://cdn.publish0x.com/prod/fs/images/59ade910f6ef192fe510e0635eb2e13e0487df40eb12c63e737cd43e5 90bbf8c.jpeg|||Import Paper Wallet To Blockchain Account | Beginners Guide|||1920 x 1078

https://coincodex.com/en/resources/images/admin/news/bittrex-global-crypt/bittrex-global-2.jpg:resizeboxcro pjpg?1580x888|||Bittrex Global Crypto Exchange Will Be Listing Tokenized ...|||1580 x 887

https://images.ctfassets.net/q5ulk4bp65r7/7G04emQO1RoRyBwkrdTblw/ca97311934b170fc9158cdc25d5e82 b3/Learn\_Illustration\_Private\_Key.jpg|||What is a private key? | Coinbase|||2100 x 1200

https://images.cointelegraph.com/images/1200\_aHR0cHM6Ly9zMy5jb2ludGVsZWdyYXBoLmNvbS9zdG9y YWdlL3VwbG9hZHMvdmlldy8wNGQyNzVmN2UxMDIyOGE5YWFjNTAwMGY0NGU0OTk2Ni5qcGc=. jpg|||Binance-backed tokenized hardware wallet offers DeFi and ...|||1160 x 773 Security keys FAQ Coinbase Help

How To Buy Bitcoin With Venmo On Paxful Summary. Create an account with Paxful. Verify your account. Go to Buy Bitcoin and look for Venmo. Open a trade with the vendor and complete the terms. Receive bitcoins directly into your Paxful wallet. Thats it! You have successfully purchased bitcoin with Venmo as the payment method. 3 Ways To Buy Bitcoin With Venmo Binance

https://addons.cdn.mozilla.net/user-media/previews/full/243/243150.png?modified=1597314664|||Binance Chain Wallet v1.132.1 - Best extensions for Firefox|||1280 x 800

https://huobiglobal.zendesk.com/hc/article\_attachments/900005414206/\_\_30.png|||3.9 How to link your AdvCash Account to Deposit RUB?-Huobi ...|||2500 x 1288

http://media.corporate-ir.net/media\_files/IROL/24/248677/gallery/products/ATM-100525.jpg|||Specter of Ethereum Hard Fork Worries Australian Banking ...|||2289 x 1944

https://thumbs.dreamstime.com/z/d-rendering-stock-mar!

ket-online-business-concept-business-graph-background-business-stock-market-background-forex-backgroun d-d-105448513.jpg|||Anz Forex Graph | Forex Trading System Software|||1300 x 957

https://i.vimeocdn.com/video/727054009.jpg?mw=1920&mh=1080&q=70|||ANZ Share Investing Pro platform webinar on Vimeo|||1920 x 1080

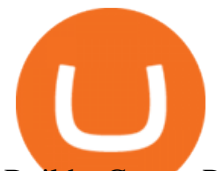

Build a Crypto Portfolio - Buy, Sell & amp; Store Bitcoin

https://miro.medium.com/max/5000/1\*a9G-Qd\_iXumyO55PQSajEQ.jpeg|||Enjin Wallet Update: Binance Chain & amp; DEX Support | by ...|| $|2500 \times 1582$ 

https://coincodex.com/en/resources/images/admin/news/bittrex-global-to-la/bittrex-crypto-exchange.jpg:resize boxcropjpg?1580x888|||Bittrex Global to Launch Exchange Token in June | CoinCodex|||1580 x 888

https://static.vecteezy.com/system/resources/previews/000/399/759/original/group-of-cryptocurrencies-electro nic-cash-symbol-vector.jpg|||Group of cryptocurrencies electronic cash symbol vector ...|||5000 x 3125

The first step is going to be to download the Binance Chain Wallet, which functions as a browser extension on Google Chrome, Brave, and Firefox. You can click here to install the browser extension..

https://image.cnbcfm.com/api/v1/image/106912016-1626438957428-gettyimages-1232945042-BC\_Cancelled March2021\_5997.jpeg?v=1626439187|||Crypto exchange Binance halts stock tokens as regulators ...|||5000 x 3314

https://www.sequoiadirect.com.au/wp-content/uploads/2021/04/338252.jpg|||ANZ jobs ads at a 12-year high: ASX tracking almost 1% ...|||1920 x 1080

How To Transfer Coins (ETH, USDT, ADA)From Binance to Ledger .

Cryptocurrency+exchange+account News

https://global-uploads.webflow.com/5eb8d9dad9cce2105870ab49/60cbeed85b301b4d9a37d970\_Coinbase Fees Review.jpg|||Why are Coinbase Fees so Expensive? (2021)|||2982 x 1946

https://crypto-current.co/wp-content/uploads/2021/03/Ethereum-Price-Flat-lines-below-2k-as-Bitcoin-Finds-In stitutional-Admiration-Altcoins-Erupt.jpg|||What Is The Current Price Of Bitcoin In Naira / Btc To ...|||1500 x 1500

https://coindesk-coindesk-prod.cdn.arcpublishing.com/resizer/X5cXZajh2KznkEhCc\_uM3GA3o2w=/1440x1 080/filters:format(jpg):quality(70)/cloudfront-us-east-1.images.arcpublishing.com/coindesk/U2VERDCWWF BK5F5RFWDBGU2FLA.jpg|||Bithumb Global Launches Native Token for Exchange Ecosystem|||1440 x 1080

https://www.altcoinbuzz.io/wp-content/uploads/2019/03/Skærmbillede-2019-03-15-kl.-15.59.42.png|||Crypto.c om Chain [CRO] Token Surges by more than 80%, This ...|||1520 x 832

Today, we take a closer look at how you can move your crypto assets from your Binance account to your Ledger Live account.Read more about it in this article:.

https://cointikka.com/wp-content/uploads/2019/07/fip9.jpg|||How To Trade On Binance DEX With Atomic Wallet Coin ...|||1701 x 932

https://public.bnbstatic.com/20200723/ba250599-d10c-4927-a3ea-c1cf7fbf3538.png|||Binance, Blockchain Foundry Work Together for Wider BUSD ...|||1600 x 900

https://cryptodirectories.com/wp-content/uploads/2021/01/1610010292\_0x0.jpg|||Crypto Surges To \$1 Trillion As Bitcoin, Ethereum, Ripple ...|||1200 x 800

Huobi Launches Zilliqa(ZIL) Staking-Huobi Global-Official .

Huobi Global Huobi Korea Huobi Japan the ecological services of Huobi Group Huobi Pool Huobi Chat Huobi Wallet . Scan to Download App. iOS & amp; Android. View all.

https://d4yxl4pe8dqlj.cloudfront.net/images/ebafbe69-8234-4e97-b192-9d07cb1028f7/1fbf0328-256d-4a30-9f f8-113525fad9d4\_large.jpg|||Austrian Paratrooper Boots KommandoStore|||1200 x 1600

https://www.exodus.com/asset-page-1/images/bnb/mobile2.png|||Best BNB Wallet | Best Binance Coin Wallet | Buy and Sell BNB|||1036 x 1788

You Can Buy Bitcoin on Venmo Now. Should You?

https://cdn.publish0x.com/prod/fs/images/591f54df8ab85e45b30a8429bf952e3ae810f513c3a15d4f35ea31ada2 8b7791.jpeg|||Litecoin Wallet Full Overview | Blockchain Tutorial ...|||1920 x 1078

Global Crypto Exchange Token (GCX) Price, Chart, Value .

https://steemitimages.com/DQmUEXjrVguDYUhMdj31NqPMPUemCqnoZCiBMvThoaG1Ecb/1\_7Vx6BQ78

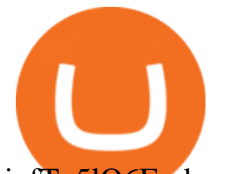

jnfTg5lQ6F-vkg.jpeg|||Calfin Global Crypto Exchange CGCX blog|||1600 x 900

Binance Chain is a blockchain project initiated by Binance and has since involved a whole community of Binancians. Together, we want to ensure the creation of a blockchain that will serve as an alternative marketplace for issuing, using, and exchanging digital assets in a decentralized manner. The first use case for Binance Chain is Binance DEX .

https://www.newsbtc.com/wp-content/uploads/2021/09/Picture29.jpg|||ABEY Token Gets Listed on Top Cryptocurrency Exchange ...|||1950 x 1096

https://i.pinimg.com/originals/de/58/83/de588307093e31c71624c3d7e8ecf966.png|||Binance app | Web app design, Mobile app design, App design|||1600 x 1200

https://cdn.investinblockchain.com/wp-content/uploads/2019/01/bitcoin-bitcoin-cash-crypto-1496045.jpg|||Bin ance DEX Will Support Hardware Wallets|||1720 x 1146

How to buy binance coin in blockchain wallet, how to buy .

https://blog.crypto.com/content/images/size/w2400/2020/07/Huobi-global-x-CRO-listing.png|||Crypto.com

Chain Token (CRO) Lists on Huobi Global|||3334 x 1668

Huobi Global: Buy BTC & amp; SHIB Apps on Google Play

https://www.cryptonewsz.com/wp-content/uploads/2019/03/binance-1.jpg|||Binance Official Crypto Wallet Extends Support for XRP and ...|||1320 x 825

https://cdn-images-1.medium.com/max/1600/1\*AP-Yq1\_BGiH0kb9SiWvPPQ.png||How To Get Bitcoin Key From Coinbase | How To Get A ...|||1368 x 1230

Find my API key and Secret on my Coinbase Pro account .

https://cdn.shopify.com/s/files/1/0935/8886/products/Alex-Grey-Lenticular-back-web\_2400x.jpg?v=1569195 610|||Interbeing - Hologram Lenticular CoSM Shop|||1080 x 823

https://www.zabo.com/blog/content/images/size/w2000/2020/11/postIMG\_CBPro-1.png||How To Get Coinbase Pro API Keys and Link Your Account|||2000 x 1005

COMPLETE guide to Binance Chain Wallets [2021]

https://coincodex.com/en/resources/images/admin/news/huobis-next-ieo-wil/huobi-white.png:resizeboxcropjp g?1580x888|||Huobi's Next IEO Will Feature a Blockchain Phone Project ...|||1579 x 888

Coinbase is a hosted wallet service, which means we manage your private keys for you, securing your funds with a password, device confirmation and 2-factor authentication. We take security very seriously at Coinbase and utilize our secure cold-storage technology to protect our customer $&\#39$ ; funds.

https://cryptocashlive.com/wp-content/uploads/2021/04/binance-move-1.jpg||Crypto Exchange Binance Introduces Stock Trading Starting ...|||1365 x 800

https://www.investingcube.com/wp-content/uploads/2021/04/shutterstock\_14924541021.jpg|||Crypto.com Coin (CRO) Price Prediction: Extremely Bearish ...|||1920 x 1080

https://dvh1deh6tagwk.cloudfront.net/finder-au/wp-uploads/2016/08/Stocks-GettyImages-1536x864.jpg|||Thes e are the 20 cheapest ETFs on the ASX | Finder|||1536 x 864

ANZ Share Investing Review - InvestingOnline.com

https://cdn.publish0x.com/prod/fs/images/ed726527e08c812496fe0df7f3d548058237bff7df466a2f0112cde138 35bca4.jpeg|||How To Get Blockchain Wallet ID | Find Blockchain Wallet Id|||1920 x 1078

https://binance.ghost.io/content/images/2020/09/blog-en-2-4.png|||Binance Extension Wallet - Binance Smart Chain (BSC ...|||1600 x 900

https://cdn-images-1.medium.com/max/1600/1\*fk3mqzBZ\_Vrx-Y6zlbLi1A.png|||Expanding USDC crypto trading globally The Coinbase Blog|||1600 x 800

ANZ Share Investing for frequent traders ANZ

https://cdn.investinblockchain.com/wp-content/uploads/2019/03/brunch-min-5.jpg?x96471|||Binance Trust Wallet Now Supports XRP and Credit Card Payments|||1706 x 1137

https://stockapps.com/wp-content/uploads/2021/01/ANZ-App-on-Google-Play-1170x949.jpg|||ANZ App Review 2020 - Pros and Cons Revealed - StockApps|||1170 x 949

https://cryptodailycdn.ams3.cdn.digitaloceanspaces.com/uploads/2020/09/500028000091-146710-1.jpg|||Glob

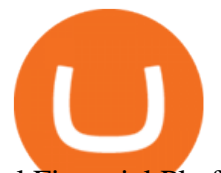

al Financial Platform Tap Coin Launches Trading on ...|||1088 x 1088 https://cdn.vox-cdn.com/thumbor/lh3vh\_vlfZ8qM3izR19JrD-pRLs=/0x0:1024x683/1200x800/filters:focal(0x 0:1024x683)/cdn.vox-cdn.com/assets/3951903/bitcoin in the hand.jpg||Law Library of Congress releases report on Bitcoin's legal ...|||1200 x 800

https://cryptopro.app/wp-content/uploads/2019/06/Coinbase-Pro-API-Instruction2-2-1024x782.png|||How to Get Your Coinbase Pro API Key and Use It [Full Guide]|||1024 x 782

http://cdn.shopify.com/s/files/1/1129/3840/products/ss11\_3\_1200x1200.jpg?v=1585540839|||Rancor Mercilessnature - Vore Fur and Giantess|||1200 x 900

https://www.geeker.info/wp-content/uploads/2020/11/ebb45737-6df2-4aca-817a-d528e0eb1611.jpg|||Huobi launches regulated crypto exchange in Malaysia ...|||1450 x 966

https://i.pinimg.com/originals/ca/01/ae/ca01ae8bc1bca1794d24b051d9b1cacb.png|||Obscure Crypto Exchange Reports that Bitcoin Surges up to ...|||1763 x 1322

How to Get Your Coinbase Pro API Key and Use It [Full Guide]

Global Crypto Exchange Token Exchanges - Buy, Sell & amp; Trade .

Crypto.com exchange is powered by CRO, with deep liquidity, low fees and best execution prices, you can trade major cryptocurrencies like Bitcoin,Ethereum on our platform with the best experience

https://www.exodus.com/asset-page-1/images/bnb/binance-coin-wallet-send-receive.png|||Binance Wallet Adresse - Connecting Metamask To Binance ...|||2062 x 1356

ANZ Digital Services All your banking platforms such as Transactive - Global, Transactive Trade, FX Online and more Online security Stay protected from ever-changing cybersecurity threats Global network We operate in 32 markets around the world, including 13 markets across Asia

Learn how to migrate your coins from your Binance account to your Ledger Live account. Beware of phishing attacks, Ledger will never ask for the 24 words of your recovery phrase. Never share them.

Videos for Huobi+global+app

Bitcoin - Segwit. Which one do I have to choose at Binance and which address to use in my Ledger? For transferring the BTC I can then choose: BNB - Fee: 0.0000018 BTC \$0.077723. BSC - Fee: 0.0000035 BTC \$0.151127. BTC - Fee: 0.0005 BTC \$14.25. If course I would prefer to use BNB or BSC as the fee is way lower.

Huobi Global Limited Apps on the App Store

https://thumbs.dreamstime.com/z/bitcoin-coins-global-trading-exchange-market-price-chart-background-crypt ocurrency-investing-concept-physical-134513648.jpg|||Bitcoin Coins With Global Trading Exchange Market Price ... |||1600 x 1155

*(end of excerpt)*